## HIGHER QUALITY BETTER SERVICE

## CERTTREE

## **QUESTION & ANSWER**

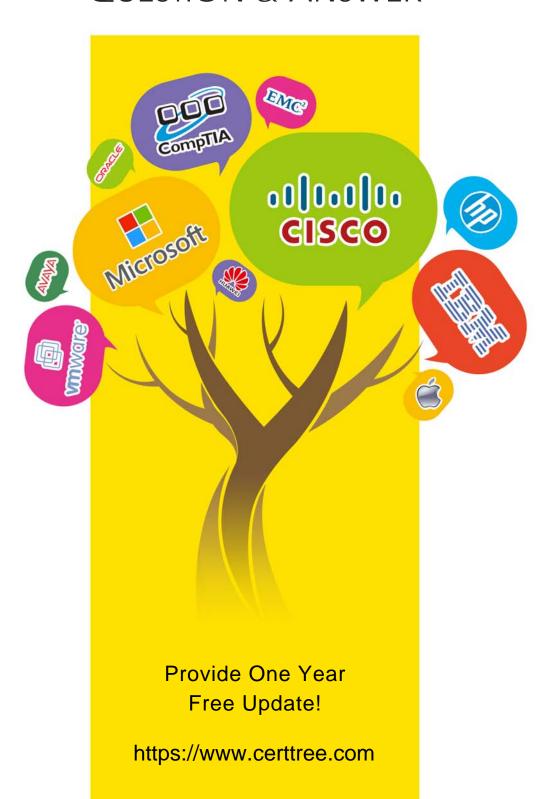

Exam : C2090-558

Title : Informix 11.70

**Fundamentals** 

Version: DEMO

- 1. When restoring data, which granularity of object may NOT be restored?
- A. a single table
- B. a single chunk
- C. a single dbspace
- D. an entire instance

Answer: B

- 2. Which command would you execute to restore to a specific moment-in-time.?
- A. onbar -t timestamp
- B. onbar -r -log lognum
- C. onbar -r -t timestamp
- D. onbar -r -l timestamp

Answer: C

3.Click the Exhibit button.

```
create database stores with log;
create raw table client
(
    id int,
    name char(20),
    address char(20)
) in rootdbs;
create index client_idx1 on client(id);
```

An administrator created a table using the SQL statement shown in the exhibit to perform a load operation every day at 11:00 AM. What is the best way to optimize a backup strategy to recover the client table in case of a failure?

- A. a level-1 backup at 6:00 AM everyday
- B. a level-0 backup soon after the load operation
- C. a level-1 backup on Sunday and continuous log backup
- D. a level-2 backup at 6:00 AM every day and continuous log backup

Answer: B

- 4. Which command option should be used to resume an interrupted onbar restore?
- A. -RETRY
- B. -RESTART
- C. -REINTIIALZE
- D. -BEGIN AGAIN

Answer: B

5.Click the Exhibit button.

Client 1 does:

begin work; set isolation to repeatable read; select \* from tab1 where col1 = 20 for update;

Client 2 then does:

begin work; update\_tab1 set col2 = 25 where col1 = 20;

In the exhibit, which statement is true regarding the update statement of Client 2 if both of the clients are connected to the same logged database?

- A. Client 2 will update col2 of the rows having col1=20.
- B. Client 2 will return successfully without updating any rows.
- C. Client 2 will keep waiting for client 1 to finish its transaction.
- D. Client 2 will get an error that the "record is locked" or the "table is locked".

Answer: D

6.Under which of the following conditions does the LAST COMMITTED option have an effect on the COMMITTED READ isolation level?

- A. Row level lock
- B. Page level locking
- C. RAW or unlogged tables
- D. Tables containing complex data types

Answer: A

7. You have a database server environment where all databases use buffered logging. In which two conditions are the logical-log buffers in shared memory flushed to the logical log on disk? (Choose two.)

- A. When the buffer is full.
- B. When a checkpoint occurs.
- C. When a user issues a begin work.
- D. When a user commits the transaction.
- E. When a user rolls back the transaction.

Answer: A,B

- 8. What are two ways to create table t1 with row level locking? (Choose two.)
- A. Execute the command "create table t1 (c1 int) locking row".
- B. Execute the command "create table t1 (c1 int) lock level row".
- C. Execute the command "create table t1 (c1 int) lock mode row".
- D. Set DEF\_TABLE\_LOCKMODE to ROW in ONCONFIG before executing "create table t1(c1 int)".
- E. Set the environment variable DEF\_TABLE\_LOCKMODE to ROW before executing "create table t1(c1 int)".

Answer: C,D

- 9. Why would you want to create a table with a lock mode row as opposed to a lock mode page?
- A. to reduce disk I/O
- B. to keep more information in memory for each locked row
- C. to increase concurrency among multiple users on the same table
- D. to reduce the number of locks when accessing rows out of the table

Answer: C

- 10. Which isolation level is appropriate if you do not want your query to place any locks?
- A. Dirty Read
- B. Cursor Stability
- C. Committed Read
- D. Repeatable Read

Answer: A

- 11. Which of the following is true about system catalog tables access?
- A. Only user informix can read system catalog tables
- B. Only system administrators can read system catalog tables
- C. Only database administrators can read system catalog tables
- D. Any user that can connect to the database can read system catalog tables

Answer: D

- 12. How can you determine which databases are created in an instance?
- A. use dbschema utility
- B. inspect ONCONFIG file
- C. List reserved pages with oncheck -pr
- D. run SELECT name FROM sysmaster:sysdatabases

Answer: D

- 13. You want to use sqlhosts file /newlocation/newsqlhosts. Which of the following is true?
- A. sqlhosts file must be called sqlhosts
- B. set INFORMIXSQLHOSTS variable to /newlocation/sqlhosts
- C. set INFORMIXSQLHOSTS variable to /newlocation/newsqlhosts
- D. sqlhosts file must be defined under \$INFORMIXDIR/etc/ directory

Answer: C

- 14. Which utility can be used to relocate the physical log to a new dbspace?
- A. onlog
- B. ontape
- C. onspaces
- D. onparams

Answer: D

- 15. What are two system level databases? (Choose two.)
- A. sysperf

- B. sysadmin
- C. sysmaster
- D. sysmonitor
- E. sysscheduler

Answer: B,C

- 16. Which two of the following are required for creating a dbspace? (Choose two.)
- A. a mirror chunk
- B. two or more chunks
- C. a cooked file or raw device
- D. a file owned by root or administrator
- E. dbspace name containing only letters, digits, underscores, or \$ characters.

Answer: C,E

- 17. Which two operations are performed with the onspaces command? (Choose two.)
- A. Add space to the server.
- B. Compress server space.
- C. Encrypt the server space.
- D. Remove space from the server.
- E. Restrict access to the server space.

Answer: A,D

- 18.Given INFORMIXCONTIME = 60 and INFORMIXCONRETRY = 3, if the initial connection attempt fails, what subsequent attempts will be made to connect?
- A. 60 and 120 seconds before aborting
- B. Every 3 minutes within one hour before aborting
- C. Every 3 seconds within one hour before aborting
- D. Wait indefinitely until it is successfully completed

Answer: A

- 19.A programmer wants to unload a table to a file inside a stored procedure. What functionality listed below will help the programmer accomplish the task?
- A. dbload
- B. dbexport
- C. external table
- D. SQL unload statement

Answer: C

- 20. Which Informix data movement utilities listed below can be used to move database from a computer running Windows operating system to an Apple computer?
- A. ontape
- B. onunload and onload
- C. ifxsend and ifxreceive
- D. dbexport and dbimport

| The safer, | easier wa | v to help  | vou nass | any IT  | evams    |
|------------|-----------|------------|----------|---------|----------|
| THE Salet, | casici wa | y to ricip | yuu pass | arry rr | chaiiis. |

Answer: D